# **TECHNIQUES FOR EVALUATING LIMITS**

*by C. C. Edwards Coastal Carolina University, Conway, SC Edwards@coastal.edu* (Please feel free to email me questions and /or comments.)

**Key Topic:** Limits and Continuity

### **Abstract:**

In this activity students will be given the techniques for evaluating limits with and without using a TI-89. Both limits as  $x \rightarrow a$  and as  $x \rightarrow \pm \infty$  will be given. Examples of each technique will be furnished, and students will be asked to hone their skills by attacking a set of exercises.

### **Prerequisite Skills:**

- Basic understanding of the concept of a limit
- Ability to reduce rational expressions and multiply polynomials
- Understanding of the basic features of the TI-89
- Ability to graph functions on the TI-89.

#### **Degree of Difficulty:** Easy to moderate

#### **Needed Materials:** TI-89

### **NCTM Principles and Standards:**

- Content Standards Algebra
	- Represent and analyze mathematical situations and structures using algebraic symbols
	- Use mathematical models to represent and understand quantitative relationships
	- Draw a reasonable conclusion about situation being modeled
- Process Standards
	- Representation
	- Connections
	- Problem Solving

### **TECHNIQUES FOR EVALUATING LIMITS**

We will look at techniques for evaluating limits by hand and by using the CAS (Computer Algebra System) found on the TI-89.

Limits as  $x \rightarrow a$ 

**1. Plug in:** If plugging in *a* for *x* does not result in division by zero, then you have found the limit.

> **Example:**  2 1 1<sup>2</sup>  $\lim_{x\to 1}\frac{x^2-1}{x+1}=\frac{1^2-1}{1+1}=\frac{0}{2}=0$  $\overline{x} \rightarrow 1$   $x+1$  1+1 2 *x*  $\lim_{x \to 1} \frac{x^2 - 1}{x + 1} = \frac{1^2 - 1}{1 + 1} = \frac{0}{2} =$

**2. Algebraic simplification:** If "plug in" results in division by zero, algebraically simplify the expression (if possible), and then "plug in" will give you the limit if you do not get division by zero.

**Example:** 
$$
\lim_{x \to -1} \frac{x^2 - 1}{x + 1} = \lim_{x \to -1} \frac{(x - 1)(x + 1)}{x + 1} = \lim_{x \to -1} (x - 1) = -2
$$

**3. Graph it:** If the methods above do not produce the desired limit, as a last resort, look at the graph or a table of values.

**Example:** 
$$
\lim_{x \to 0} \frac{x^{2} - 2}{x + 1}
$$
 does not exist

\n**Example:** 
$$
\lim_{x \to -1} \frac{x^{2} - 2}{x + 1} = \infty
$$

\n**Example:** 
$$
\lim_{x \to -1} \left| \frac{x^{2} - 2}{x + 1} \right| = \infty
$$

\n**Example:** 
$$
\lim_{x \to -1} \left| \frac{x^{2} - 2}{x + 1} \right| = \infty
$$

\n**Example:** 
$$
\lim_{x \to -1} \left| \frac{x^{2} - 2}{x + 1} \right| = \infty
$$

\n**Example:** 
$$
\lim_{x \to -1} \left| \frac{x^{2} - 2}{x + 1} \right| = \infty
$$

\n**Example:** 
$$
\lim_{x \to -1} \left| \frac{x^{2} - 2}{x + 1} \right| = \infty
$$

\n**Example:** 
$$
\lim_{x \to -1} \left| \frac{x^{2} - 2}{x + 1} \right| = \infty
$$

\n**Example:** 
$$
\lim_{x \to -1} \left| \frac{x^{2} - 2}{x + 1} \right| = \infty
$$

\n**Example:** 
$$
\lim_{x \to 1} \left| \frac{x^{2} - 2}{x + 1} \right| = \infty
$$

\n**Example:** 
$$
\lim_{x \to 1} \left| \frac{x^{2} - 2}{x + 1} \right| = \infty
$$

\n**Example:** 
$$
\lim_{x \to 1} \left| \frac{x^{2} - 2}{x + 1} \right| = \infty
$$

\n**Example:** 
$$
\lim_{x \to 1} \left| \frac{x^{2} - 2}{x + 1} \right| = \infty
$$

\n**Example:** 
$$
\lim_{x \to 1} \left| \frac{x^{2} - 2}{x + 1} \right| = \infty
$$

\n**Example:** 
$$
\lim_{x \to 1} \left| \frac{x^{2} - 2}{x
$$

 $\left[\frac{F1}{F1} \right]$  $\left[\frac{F2}{F2} \right]$  $\left[\frac{F3}{F2} \right]$  $\left[\frac{F1}{F1} \right]$  $\left[\frac{F5}{F1} \right]$  $\left[\frac{F5}{F1} \right]$  $\left[\frac{F5}{F1} \right]$ 

## Limits as  $x \rightarrow \pm \infty$

**1. Rational functions:** Divide the numerator and denominator by the highest power of x in the denominator, and then use the fact that  $\lim_{n \to \infty} \frac{1}{n} = 0$ *<sup>x</sup>*→±∞ *x*  $= 0$ .

> **Examples:**  2 2 2 2  $\frac{1}{2}$   $\frac{1}{2}$   $\frac{1}{2}$   $\frac{1}{2}$   $\frac{1}{2}$   $\frac{1}{2}$   $\frac{1}{2}$ 2 1 1  $\frac{1}{-1}$  $\lim_{x \to 0} \frac{x-1}{2} = \lim_{x \to 0} \frac{x}{2} = \lim_{x \to 0} \frac{x}{2} = \lim_{x \to 0} \frac{x}{2} = \lim_{x \to 0} \frac{0}{2} = 0$  $\lim_{x\to\infty} x^2 + 2 \lim_{x\to\infty} \frac{2}{1 + \frac{2}{x^2}} - \lim_{x\to\infty} \frac{1}{1 + 2\left( \frac{1}{x} \right)^2} - \frac{1}{1 + 0}$  $\frac{x-1}{x}$  =  $\lim \frac{x}{x} - \frac{x^2}{x^2}$  =  $\lim x \left( x \right)$ *x*  $x^2$   $1+2\left(\frac{-}{x}\right)$  $\rightarrow \infty$   $x^2 + 2$   $x \rightarrow \infty$  2  $x \rightarrow \infty$  $\frac{-1}{+2} = \lim_{x \to \infty} \frac{\frac{1}{x} - \frac{1}{x^2}}{1 + \frac{2}{x^2}} = \lim_{x \to \infty} \frac{\frac{1}{x} - \left(\frac{1}{x}\right)^2}{1 + 2\left(\frac{1}{x}\right)^2} = \frac{0 - 0}{1 + 0} =$  $2^2-1$   $1-\frac{1}{r^2}$ 2 2  $\lim \frac{x^2 - 1}{x^2} = \lim \frac{1 - \frac{1}{x^2}}{2} = \frac{1 - 0}{1 - \frac{0}{x}} = 1$  $\lim_{x\to\infty} x^2 + 2^{-\frac{1}{x}\times\infty} 1 + \frac{2}{x^2} - 1 + 0$  $\frac{x^2-1}{x} = \lim_{x \to 0} \frac{x}{x}$ *x x*  $\rightarrow \infty$   $x^2 + 2$   $x \rightarrow \infty$  $\frac{-1}{+2} = \lim_{x \to \infty} \frac{1 - \frac{1}{x^2}}{1 + \frac{2}{x^2}} = \frac{1 - 0}{1 + 0} =$ 2 1  $x-\frac{1}{2}$  $\lim \frac{x^2-1}{2} = \lim \frac{x-1}{2} = \lim$  $\lim_{x \to -\infty} x+2^{-\frac{1}{x}} + \frac{2}{1+2^{-\frac{1}{x}}}$  $\frac{x^2-1}{2} = \lim \frac{x-\frac{1}{x}}{2} = \lim x$ *x x* →⊸∞ x + 2 x→∞, 2 x→⊸∞  $\frac{x-1}{x+2} = \lim_{x \to \infty} \frac{x-\frac{1}{x}}{1+\frac{2}{x}} = \lim_{x \to \infty} x = -\infty$  $\frac{1}{2}$  $\lim_{x \to \infty} \frac{1 - x^2}{x + 2} = \lim_{x \to \infty} \frac{\frac{1}{x} - x}{1 + \frac{2}{x}} = \lim_{x \to \infty} -x = -(-\infty)$ *x x* →⊸∞ x + 2 x →∞, 2 x → →∞  $\frac{-x^2}{x+2} = \lim_{x \to \infty} \frac{\frac{1}{x} - x}{1 + \frac{2}{x}} = \lim_{x \to \infty} -x = -(-\infty) = \infty$

**2. Non-rational functions:** Look at the graph or a table of values.

 $\lim_{x \to -\infty} \frac{\sin x}{x} = 0$ 

**Example:**  $\lim_{x \to \infty} \frac{\sin x}{x} = 0$ 

F1+ F2+ F3 F4 F5+ F6+<br>Too1s2oom|Trace|ReGraph|Math|Draw MAIN **RAD AUTO FUNC BAT** 

### **Using the CAS features of the TI-89**

 **Example:** Evaluate 2 1 <sup>1</sup> lim*<sup>x</sup>* <sup>1</sup> *x* →− *x* − + **Keystrokes:** dC¸:\DEC¸D B¸BD  **Example:** Evaluate <sup>2</sup> <sup>2</sup> lim*<sup>x</sup>* <sup>1</sup> *x* →∞ *x* − + **Note:** If the function <sup>2</sup> <sup>2</sup> 1( ) <sup>1</sup> *x y x x* − = + has been defined using the editor, then 1( ) *y x* can be used in place of entering

the function. To enter the symbol *y*1, simply press  $|Y||1|$ . If you are hunting for the  $\infty$  symbol, it is above the  $\overline{CATALOG}$  key which is in the middle of the fourth row from the top.

### **EXERCISES:**

- 1. Find the *exact* value of the limit of each of the following without using the CAS features of the TI-89. You may use the graphing features of the TI-89. **Caution:** Using **Trace** or a table will not always yield an *exact* value.
- a.  $\lim_{x \to 5} \frac{x-5}{x^2-25}$  $\rightarrow$ <sup>5</sup>  $\chi$  $\frac{-5}{-25}$  b.  $\lim_{x \to -5} \frac{x-5}{x^2 - 25}$ → − *x*  $\frac{-5}{-25}$  c.  $\lim_{x\to 0} \frac{1}{e}$ 1 *x*  $\lim_{x\to 0}$   $e^x$ *e e* − → − − d. 2  $\lim_{x\to 1} \frac{\ln x^2}{\ln x^7}$  $\rightarrow$ <sup>1</sup>  $\ln x$ e.  $\lim_{x \to 2} \frac{3}{x-2}$  f.  $\lim_{x \to \infty} \frac{x+1}{9x-1}$ →∞ *x*  $\frac{+1}{-1}$ g.  $\lim \frac{1}{1}$  $\lim_{x \to -\infty} \frac{1}{1 + e^{-x}}$  h.  $\lim_{x \to -\infty} \frac{5 - 2x}{2 - 5x^2}$ →−∞ *x*  $\frac{-2x}{-5x^2}$  i.  $\lim_{x \to -\infty} \frac{5-2x^2}{2-5x}$ →−∞ *x* − −
- 2. Check your answers to #1 using the CAS features of the TI-89. That is, on the HOME screen, use  $\boxed{F3}$  $\boxed{3}$ .

### **ANSWERS:**

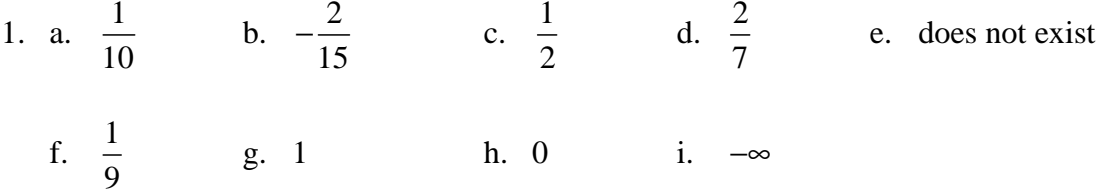